# **GUM Tree Calculator Documentation** *Release 1.0.0*

**Measurement Standards Laboratory of New Zealand**

**Nov 15, 2018**

# **Contents**

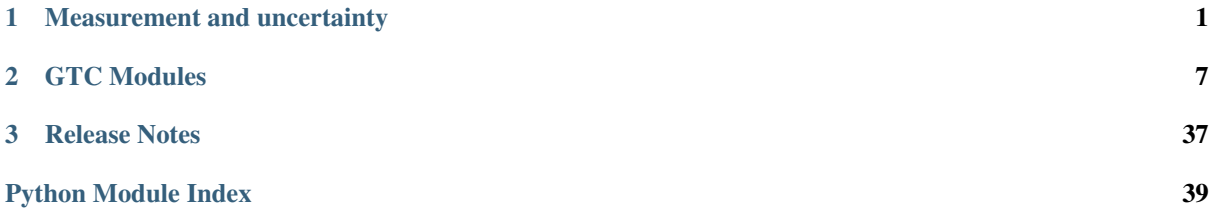

# CHAPTER 1

### Measurement and uncertainty

### <span id="page-4-0"></span>**1.1 Introduction**

- *[Measurement error](#page-4-1)*
	- *[Measurement models](#page-5-0)*
- *[Uncertain Numbers](#page-5-1)*
	- *[Uncertain real numbers](#page-5-2)*
		- \* *[Example: an electrical circuit](#page-5-3)*
		- \* *[Example: height of a flag pole](#page-6-0)*
	- *[Uncertain complex numbers](#page-6-1)*
		- \* *[Example: AC electric circuit](#page-6-2)*
	- *[Uncertain Number Attributes](#page-7-0)*
	- *[Uncertain numbers and measurement errors](#page-7-1)*

The GUM Tree calculator (GTC) is a data processing tool that uses *uncertain numbers* to represent measured quantities, and automates the evaluation of uncertainty when derived quantities are calculated from measured data.

### <span id="page-4-1"></span>**1.1.1 Measurement error**

A measurement obtains information about a quantity; but the quantity itself (the *measurand*) is never determined exactly, it can only be estimated. There is always some *measurement error* involved. Writing this as an equation, where the unknown measurand is  $Y$  and the measurement result is  $y$ , we have

$$
y = Y + E_y,
$$

where  $E_y$  represents the measurement error. So, the measurement result,  $y$ , is not quite what is wanted; it only provides an approximate value for  $Y$ .

This is how 'uncertainty' arises. After any measurement, we are faced with uncertainty about what will happen if we take the measured value  $y$  and use it instead of the (unknown) value of the measurand,  $Y$ .

For example, suppose the speed of a car is measured by a law enforcement officer. The measurement is made to decide whether, in fact, a car was travelling faster than the legal limit. However, this simple fact cannot be determined perfectly, because the actual speed  $Y$  remains unknown. It is possible that the measured value  $y$  will indicate that the car was speeding when in fact it was not, or that it was not speeding when in fact it was. The difficulty in making the correct decision is inevitable. So, in practice, a decision rule must be used that takes account of the measurement uncertainty. In this example, the rule will probably err on the side of caution (a few speeding drivers will escape rather than unfairly accusing good drivers of speeding).

Like the measurand, the measurement error  $E_y$  is not known. At best its behaviour can be described in statistical terms. This leads to more technical uses of the word 'uncertainty'. For instance, the term 'standard uncertainty' refers to the standard deviation of a distribution associated with an unpredictable quantity.

#### <span id="page-5-0"></span>**Measurement models**

It is generally possible to identify the most important factors that influence the outcome of a measurement process, thereby contributing to the final measurement error. In a formal analysis, these factors must be included in a measurement model, which defines the measurand in terms of all other significant influence quantities. In mathematical terms, we write

$$
Y = f(X_1, X_2, \cdots) ,
$$

where the  $X_i$  are influence quantities.

Once again, the actual quantities  $X_1, X_2, \cdots$  are not known; only estimates  $x_1, x_2, \cdots$  are available. These are used to calculate a measured value that is approximately equal to the measurand

$$
y = f(x_1, x_2, \dots).
$$

### <span id="page-5-1"></span>**1.1.2 Uncertain Numbers**

Uncertain numbers are data-types designed to represent measured quantities. They encapsulate information about the measurement, including the measured value and the uncertainty of the measurement process.

Uncertain numbers are are intended to be used to process measurement data; that is, to evaluate measurement models. The inputs to a measurement model (like  $X_1, X_2, \cdots$  above) are defined as uncertain numbers. Calculations then obtain an uncertain number for the measurand  $(Y)$ .

There are two types of uncertain number: one for real-valued quantities and one for complex-valued quantities. At the very least, two pieces of information are needed to define an uncertain number: a value (that is a measured, or approximate, value of the quantity) and an uncertainty that describes the extent of a distribution associated with error in the measured value.

#### <span id="page-5-2"></span>**Uncertain real numbers**

The function  $ureal()$  is often used to define uncertain real number inputs.

#### <span id="page-5-3"></span>**Example: an electrical circuit**

Suppose the current flowing in an electrical circuit  $I$  and the voltage across a circuit element  $V$  have been measured.

The measured values are  $x_V = 0.1$  V and  $x_I = 15$  mA, with standard uncertainties  $u(x_V) = 1$  mV and  $u(x_I) =$ 0.5 mA, respectively.

Uncertain numbers for  $V$  and  $I$  are defined using ureal ()

 $\Rightarrow$   $V =$  ureal  $(0.1, 1E-3)$ **>>>** I = ureal(15E-3,0.5E-3) The resistance can be calculated from these uncertain numbers directly using Ohm's law

**>>>** R = V/I **>>>** print(R) 6.67(23)

We obtain a measured value of resistance  $x_R = 6.67 \Omega$ , which is an estimate (or approximation) for R, the measurand. The standard uncertainty in  $x_R$  as an estimate of R is 0.23  $\Omega$ .

#### <span id="page-6-0"></span>**Example: height of a flag pole**

Suppose a flag is flying from a pole that has been measured to be 15 metres away from an observer (with an uncertainty of 3 cm). The angle between horizontal and line-of-sight to the top of the pole is measured as 38 degrees (with an uncertainty of 2 degrees). The question is: how high is the flag?

A measurement model expresses the relationship between the quantities involved: the height of the pole  $H$ , the distance to the base of the pole  $B$  and the line-of-sight angle  $\Phi$ ,

 $H = B \tan \Phi$ .

To calculate the height, we create uncertain numbers representing the measured quantities and use the model.

```
>>> B = ureal(15,3E-2)
>>> Phi = ureal(math.radians(38),math.radians(2))
>>> H = B * tan(Phi)
>>> print(H)
11.72(84)
```
The result 11.7 metres is our best estimate of the height  $H$ . The standard uncertainty of this value, as an estimate of the actual height, is 0.8 metres.

It is important to note that uncertain-number calculations are open ended. In this case, for example, we can keep going and evaluate what the observer angle would be at 20 metres from the pole (the uncertainty in the base distance remains 3 cm)

```
>>> B 20 = ureal(20, 3E-2)
\Rightarrow Phi 20 = atan( H/B 20 )
>>> print(Phi_20)
0.530(31)
>>> Phi_20_deg= Phi_20 * 180./math.pi
>>> print(Phi_20_deg)
30.4(1.8)
```
The value of 30.4 degrees obtained for the angle, at 20 metres from the pole, has a standard uncertainty of 1.8 degrees.

#### <span id="page-6-1"></span>**Uncertain complex numbers**

The function  $u\text{complex}(t)$  is often used to define uncertain complex number inputs.

#### <span id="page-6-2"></span>**Example: AC electric circuit**

Suppose measurements have been made of: the alternating current  $i$  flowing in an electrical circuit, the voltage  $\nu$  across a circuit element and the phase  $\phi$  of the voltage with respect to the current. The measured values are:  $x_v \approx 4.999 \text{ V}, x_i \approx 19.661 \text{ mA}$  and  $x_\phi \approx 1.04446 \text{ rad}$ , with standard uncertainties  $u(x_v) = 0.0032 \text{ V}, u(x_i) = 0.0032 \text{ V}$  $0.0095 \text{ mA}$  and  $u(x_\phi) = 0.00075 \text{ rad}$ .

Uncertain numbers for the quantities v, i and  $\phi$  can be defined using  $ucomplex()$ :

```
>>> v = ucomplex(complex(4.999,0),(0.0032,0))
>>> i = ucomplex(complex(19.661E-3,0),(0.0095E-3,0))
>>> phi = ucomplex(complex(0,1.04446),(0,0.00075))
```
Note, in these definitions, the uncertainty argument is a pair of numbers. These represent the standard uncertainties associated with measured values of the real and imaginary components.

The complex impedance is

```
>>> z = v * exp(phi) / i
>>> print(z)
(127.73(19)+219.85(20)j)
```
We see that our best estimate of the impedance is the complex value (127.73 + j219.85)  $\Omega$ . The standard uncertainty in the real component is  $0.19 \Omega$  and the standard uncertainty in the imaginary component is  $0.20 \Omega$ . There is also some correlation between the real and imaginary components

```
>>> get_correlation(z)
0.05820381031583993
```
If a polar representation of the impedance is preferred,

```
>>> print(magnitude(z))
254.26(20)
>>> print(phase(z))
1.04446(75)
```
#### <span id="page-7-0"></span>**Uncertain Number Attributes**

Uncertain number objects have attributes that provide access to: the measured value (the estimate), the uncertainty (of the estimate) and the degrees of freedom (associated with the uncertainty) (see  $Uncertainty$ ).

Continuing with the flagpole example, the attributes  $x$ ,  $u$ ,  $df$  can be used to show the value, the uncertainty and the degrees-of-freedom (which is infinity), respectively

```
>>> H.x
11.719284397600761
>>> H.u
0.843532951107579
>>> H.df
inf
```
Alternatively, there are functions that return the same attributes

```
>>> value(H)
11.719284397600761
>>> uncertainty(H)
0.843532951107579
>>> dof(H)
inf
```
#### <span id="page-7-1"></span>**Uncertain numbers and measurement errors**

It is often is helpful to to formulate problems by explicitly acknowledging measurement errors. As we have said above, these errors are not known exactly; many will be residual quantities with estimates of zero or unity. However, errors usually have a physical meaning in the model that can be identified and it is often useful to do so.

In the context of the example above, the errors associated with measured values of  $B$  and  $\Phi$  were not identified. We can introduce these terms as  $E_b$  and  $E_a$ . Then, the measured values  $b = 15$  m and  $\phi = 38$  deg are related to

the quantities of interest as

```
B = b - E<sub>b</sub>\Phi = \phi - E_{\phi}
```
Our best estimates of these errors  $E_b \approx 0$  and  $E_\phi \approx 0$  are trivial, but uncertainties can now be correctly associated with these unpredictable errors  $u(E_b) = 3 \times 10^2$  m and  $u(E_\phi) = 2$  deg, not with the invariant quantities B and Φ.

The calculation can be carried out simply as

```
\Rightarrow B = 15 - ureal(0,3E-2,label='E_b')
>>> Phi = math.radians(38) - ureal(0,math.radians(2),label='E_phi')
\Rightarrow H = B \star tan(Phi)>>> print(H)
11.72(84)
```
This calculation reflects our understanding of the problem better: the numbers  $b = 15$  and  $\phi = 38$  are known, there is nothing 'uncertain' about their values. What is uncertain, however, is how to correct for the unknown errors  $E_b$  and  $E_{\phi}$ .

The use of labels, when defining the uncertain numbers, allows us to display an uncertainty budget (see  $budget()$ 

```
>>> for cpt in rp.budget(H):
... print("{0.label}: {0.u:.3f}".format(cpt))
...
E_phi: 0.843
E_b: 0.023
```
## **1.2 Installing GTC**

### **1.2.1 From PyPI**

GTC is available as a [PyPI package.](https://pypi.org/project/GTC/) It can be installed using pip

pip install gtc

This obtains the most recent stable release of GTC and is the recommended way to install the package.

### **1.2.2 From the Source Code**

GTC is actively developed on GitHub, where the [source code](https://github.com/MSLNZ/GTC/) is available.

The easiest way to install GTC with the latest features and updates is to run

pip install https://github.com/MSLNZ/GTC/archive/master.zip

Alternatively, you can either clone the public repository

git clone git://github.com/MSLNZ/GTC.git

or download the [tarball](https://github.com/MSLNZ/GTC/archive/master.tar.gz) (Unix) or [zipball](https://github.com/MSLNZ/GTC/archive/master.zip) (Windows) and then extract it.

Once you have a copy of the source code, you can install it by running

```
cd GTC
pip install .
```
### **1.2.3 Dependencies**

- Python 2.7, 3.4+
- [scipy](https://www.scipy.org/)

# CHAPTER 2

# GTC Modules

# <span id="page-10-4"></span><span id="page-10-0"></span>**2.1 Core Functions and Classes**

- *[Core Functions](#page-10-2)*
- *[Uncertain Number Types](#page-18-0)*
	- *[Uncertain Real Numbers](#page-18-1)*
	- *[Uncertain Complex Numbers](#page-20-0)*

### <span id="page-10-2"></span>**2.1.1 Core Functions**

A set of core mathematical functions, together with functions that create elementary uncertain numbers and functions that can be used to access uncertain number attributes, are defined in the [core](#page-10-1) module. These functions are automatically imported into the GTC namespace, so they are available after performing from GTC import  $\star$ .

<span id="page-10-1"></span>**ureal**(*x*, *u*, *df=inf*, *label=None*, *independent=True*)

Create an elementary uncertain real number

#### Parameters

- $\mathbf{x}$  (*[float](https://docs.python.org/3/library/functions.html#float)*) the value (estimate)
- $\mathbf{u}$  (*[float](https://docs.python.org/3/library/functions.html#float)*) the standard uncertainty
- **df** ([float](https://docs.python.org/3/library/functions.html#float)) the degrees-of-freedom
- **label** ([str](https://docs.python.org/3/library/stdtypes.html#str)) a string label
- **independent**  $(b \circ \circ 1)$  not correlated with other UNs

Return type [UncertainReal](#page-19-0)

```
>>> ur = ureal(2.5, 0.5, 3, 1abel='x')
>>> ur
ureal(2.5,0.5,3.0, label='x')
```
#### <span id="page-11-1"></span> $mu$ **ltiple**  $ureal(x, seq, u, seq, df, label, seq=None)$

Return a sequence of related elementary uncertain real numbers

#### **Parameters**

- **x\_seq** a sequence of values (estimates)
- **u\_seq** a sequence of standard uncertainties
- **df** the degrees-of-freedom
- **label\_seq** a sequence of labels

**Return type** a sequence of [UncertainReal](#page-19-0)

Defines an set of uncertain real numbers with the same number of degrees-of-freedom.

Correlation between any pairs of this set of uncertain numbers defined will not invalidate degrees-offreedom calculations. (see: R Willink, *Metrologia* 44 (2007) 340-349, Sec. 4.1)

#### Example:

```
# Example from GUM-H2
\gg x = [4.999,19.661E-3,1.04446]
\gg u = [3.2E-3,9.5E-6,7.5E-4]
\gg> labels = ['V','I','phi']
>>> v, i, phi = multiple_ureal(x, u, 4, labels)
>>> set_correlation(-0.36, v, i)
>>> set_correlation(0.86, v, phi)
>>> set_correlation(-0.65,i,phi)
>>> r = v/i * cos(\phi hi)>>> r
ureal(127.73216992810208,0.06997872798837172,4.0)
```
<span id="page-11-0"></span>**multiple\_ucomplex**(*x\_seq*, *u\_seq*, *df*, *label\_seq=None*) Return a sequence of uncertain complex numbers

#### Parameters

- **x** seq a sequence of complex values
- **u\_seq** a sequence of standard uncertainties or covariances
- **df** the degrees-of-freedom
- **label\_seq** a sequence of labels for the uncertain numbers

Return type a sequence of [UncertainComplex](#page-21-0)

This function defines an set of uncertain complex numbers with the same number of degrees-of-freedom.

Correlation between any pairs of these uncertain numbers will not invalidate degrees-of-freedom calculations. (see: R Willink, *Metrologia* 44 (2007) 340-349, Sec. 4.1)

#### Example:

```
# GUM Appendix H2
>>> values = [4.999+0], 0.019661+01.044461]
>>> uncert = [(0.0032,0.0),(0.0000095,0.0),(0.0,0.00075)]
>> v, i, phi = multiple\_ucomplex(values,uncert, 5)>>> set_correlation(-0.36, v.real, i.real)
>>> set_correlation(0.86, v.real, phi.imag)
>>> set_correlation(-0.65, i.real, phi.imag)
>> z = v * exp(phi) / i
```
(continues on next page)

(continued from previous page)

```
>>>zucomplex((127.7321699281021+219.8465119126384j), u=[0.06997872798837172,0.
˓→29571682684612355], r=-28.582576088518298, df=4.999999999999997)
```
<span id="page-12-0"></span>**ucomplex**(*z*, *u*, *df=inf*, *label=None*, *independent=True*) Create an elementary uncertain complex number

Parameters

- $\mathbf{z}$  ([complex](https://docs.python.org/3/library/functions.html#complex)) the value (estimate)
- **u** ([float,](https://docs.python.org/3/library/functions.html#float) 2-element or 4-element sequence) the standard uncertainty or variance
- **df**  $(fload)$  the degrees-of-freedom

Return type [UncertainComplex](#page-21-0)

Raises [ValueError](https://docs.python.org/3/library/exceptions.html#ValueError) if df or u have illegal values.

u can be a float, a 2-element or 4-element sequence.

If  $\mu$  is a float, the standard uncertainty in both the real and imaginary components is taken to be  $\mu$ .

If u is a 2-element sequence, the first element is taken to be the standard uncertainty in the real component and the second element is taken to be the standard uncertainty in the imaginary component.

If u is a 4-element sequence, the sequence is interpreted as a variance-covariance matrix.

#### Examples:

```
\Rightarrow uc = ucomplex(1+2j,(.5,.5),3,label='x')
>>> uc
ucomplex((1+2j), u=[0.5, 0.5], r=0.0, df=3.0, label=x)
```

```
\Rightarrow \Rightarrow \quad \text{cv} = (1.2, 0.7, 0.7, 2.2)\Rightarrow \Rightarrow \text{uc} = \text{ucomplex}(0.2-.5), \text{cv})
>>> variance(uc)
VarianceCovariance(rr=1.1999999999999997, ri=0.7, ir=0.7, ii=2.2)
```
#### **constant**(*x*, *label=None*)

Create a constant uncertain number (with no uncertainty)

```
Parameters \mathbf{x} (floatcomplex) – a number
```
Return type [UncertainReal](#page-19-0) or [UncertainComplex](#page-21-0)

If  $x$  is complex, return an uncertain complex number.

If  $x$  is real return an uncertain real number.

#### Example:

```
>>> e = constant(math.e,label='Euler')
>>> e
ureal(2.718281828459045,0.0,inf, label='Euler')
```
<span id="page-12-1"></span>**value**(*x*)

Return the value

Returns a complex number if  $x$  is an uncertain complex number

Returns a real number if  $\times$  is an uncertain real number

Returns x otherwise.

```
\Rightarrow \Rightarrow un = ureal(3,1)
>>> value(un)
3.0
>>> un.x
3.0
```
#### <span id="page-13-1"></span>**uncertainty**(*x*)

Return the standard uncertainty

If  $x$  is an uncertain complex number, return a 2-element sequence containing the standard uncertainties of the real and imaginary components.

If  $x$  is an uncertain real number, return the standard uncertainty.

Otherwise, return 0.

Examples:

```
>>> ur = ureal(2.5,0.5,3,label='x')
>>> uncertainty(ur)
0.5
>>> ur.u
0.5
>>> uc = ucomplex(1+2j, (.5, .5), 3, label='x')>>> uncertainty(uc)
StandardUncertainty(real=0.5, imag=0.5)
```
#### <span id="page-13-2"></span>**variance**(*x*)

Return the standard variance

If  $\times$  is an uncertain real number, return the standard variance.

If  $x$  is an uncertain complex number, return a 4-element sequence containing elements of the variancecovariance matrix.

Otherwise, return 0.

Examples:

```
>>> ur = ureal(2.5,0.5,3,label='x')
>>> variance(ur)
0.25
>>> ur.v
0.25
>>> uc = ucomplex(1+2j, (.5, .5), 3, 1abel='x')
>>> variance(uc)
VarianceCovariance(rr=0.25, ri=0.0, ir=0.0, ii=0.25)
```
<span id="page-13-0"></span> $\textbf{dof}(x)$ 

Return the degrees-of-freedom

Returns inf when the degrees of freedom is greater than 1E6

Examples:

```
>>> ur = ureal(2.5,0.5,3,label='x')
>>> dof(ur)
3.0
>>> ur.df
3.0
>>> uc = ucomplex(1+2j,(.3,.2),3,label='x')
```
(continues on next page)

(continued from previous page)

```
>>> dof(uc)
3.0
```
#### <span id="page-14-0"></span> $\textbf{label}(x)$

Return the label

#### <span id="page-14-1"></span>**component**(*y*, *x*)

Return the magnitude of the component of uncertainty in  $y$  due to  $x$ .

#### Parameters

- **y** ([UncertainReal](#page-19-0) or [UncertainComplex](#page-21-0)) an uncertain number
- **x** ([UncertainReal](#page-19-0) or [UncertainComplex](#page-21-0)) an uncertain number

#### Return type [float](https://docs.python.org/3/library/functions.html#float)

If x and y are uncertain real, the function calls reporting. u\_component () and returns the magnitude of the result.

If either  $x$  or  $y$  is uncertain complex, the returned value represents the magnitude of the component of uncertainty matrix (this is obtained by applying [reporting.u\\_bar\(\)](#page-34-0) to the result obtained from [reporting.u\\_component\(\)](#page-33-0)).

If either  $x$  or  $y$  is a number, zero is returned.

component can also e used in conjunction with result () to evaluate a component of uncertainty with respect to an intermediate uncertain number.

#### Examples:

```
\Rightarrow x1 =  ureal(2,1)
\Rightarrow x^2 =  ureal (5, 1)\Rightarrow \frac{y}{x} = x1/x2>>> reporting.u_component(y,x2)
-0.08
>>> component(y,x2)
0.08
\Rightarrow z1 = ucomplex(1+2j,1)
>>> z2 = ucomplex(3-2j,1)
\Rightarrow \frac{1}{2} = z1 - z2>>> reporting.u_component(y,z2)
ComponentOfUncertainty(rr=-1.0, ri=0.0, ir=0.0, ii=-1.0)
>>> component(y,z2)
1.0
>>> I = ureal(1E-3,1E-5)
>>> R = ureal(1E3,1)
>>> V = result( I*R )
>> P = V**2/R>>> component(P,V)
2.0099751242241783e-05
```
### **get\_covariance**(*arg1*, *arg2=None*)

Evaluate covariance.

The input arguments can be a pair of uncertain numbers, or a single uncertain complex number.

When a pair of uncertain real numbers is supplied, the correlation between the two arguments is returned as a real number.

When one, or both, arguments are uncertain complex numbers, a [CovarianceMatrix](#page-38-0) is returned, representing a 2-by-2 variance-covariance matrix.

```
get_correlation(arg1, arg2=None)
```
Return correlation

The input arguments may be a pair of uncertain numbers, or a single uncertain complex number.

When a pair of uncertain real numbers is provided, the correlation between the arguments is returned as a real number.

When one, or both, arguments are uncertain complex numbers, a [CorrelationMatrix](#page-38-1) is returned, representing a 2-by-2 matrix of correlation coefficients.

```
set_correlation(r, arg1, arg2=None)
```
Set correlation between elementary uncertain numbers

The input arguments can be a pair of uncertain numbers (the same type, real or complex), or a single uncertain complex number.

The uncertain number arguments must be elementary uncertain numbers.

If the arguments have finite degrees of freedom, they must be declared together using either [multiple\\_ureal\(\)](#page-10-3) or [multiple\\_ucomplex\(\)](#page-11-0).

If the uncertain number arguments have infinite degrees of freedom they can, alternatively, be declared by setting the argument *independent=False* when calling [ureal\(\)](#page-10-1) or [ucomplex\(\)](#page-12-0).

A [ValueError](https://docs.python.org/3/library/exceptions.html#ValueError) is raised when illegal arguments are used

When a pair of uncertain real numbers is provided,  $r$  is the correlation coefficient between them.

When a pair of uncertain complex number arguments is provided,  $r$  must be a 4-element sequence containing correlation coefficients between the components of the complex quantities.

Examples:

```
>>> x1 = ureal(2,1,independent=False)
>>> x2 = ureal(5,1,independent=False)
>>> set_correlation(.3,x1,x2)
>>> get_correlation(x1,x2)
0.3
\Rightarrow z = ucomplex(1+0j,(1,1),independent=False)
>>> z
ucomplex((1+0j), u=[1.0,1.0], r=0.0, df=inf)
>>> set_correlation(0.5,z)
>>> z
ucomplex((1+0j), u=[1.0,1.0], r=0.0, df=inf)
>>> x1 = ucomplex(1,(1,1),independent=False)
\Rightarrow x^2 = ucomplex(1,(1,1),independent=False)
>>> correlation_mat = (0.25,0.5,0.75,0.5)
>>> set_correlation(correlation_mat,x1,x2)
>>> get_correlation(x1,x2)
CorrelationMatrix(rr=0.25, ri=0.5, ir=0.75, ii=0.5)
```
<span id="page-15-0"></span>**result**(*un*, *label=None*)

Declare un to be an uncertain-number 'result'

*un* - an uncertain number *label* - a label can be assigned

This function must be called before other uncertain numbers are derived from the uncertain number.

The dependence of other uncertain numbers on a declared intermediate result evaluated.

Declaring intermediate results also enables these results and the dependence of other uncertain numbers to be stored in an archive.

#### Parameters

• **un** – [UncertainReal](#page-19-0) or [UncertainComplex](#page-21-0)

• **label** – str

<span id="page-16-0"></span>Return type [UncertainReal](#page-19-0) or [UncertainComplex](#page-21-0)

#### Example:

```
\Rightarrow I = ureal(1.3E-3,0.01E-3)
>>> R = ureal(995,7)
>>> V = result( I*R )
\triangleright >> P = V**2/R
>>> component(P,V)
3.505784505642068e-05
```
#### **cos**(*x*)

Uncertain number cosine function

### $\sin(x)$

Uncertain number sine function

#### **tan**(*x*)

Uncertain number tangent function

#### **acos**(*x*)

Uncertain number arc-cosine function

Note: In the complex case there are two branch cuts: one extends right, from 1 along the real axis to  $\infty$ , continuous from below; the other extends left, from -1 along the real axis to  $-\infty$ , continuous from above.

#### **asin**(*x*)

Uncertain number arcsine function

Note: In the complex case there are two branch cuts: one extends right, from 1 along the real axis to  $\infty$ , continuous from below; the other extends left, from -1 along the real axis to  $-\infty$ , continuous from above.

#### $\texttt{atan}(x)$

Uncertain number arctangent function

Note: In the complex case there are two branch cuts: One extends from j along the imaginary axis to j $\infty$ , continuous from the right. The other extends from  $-j$  along the imaginary axis to  $-j\infty$ , continuous from the left.

#### **atan2**(*y*, *x*)

Two-argument uncertain number arctangent function

#### **Parameters**

- **x** ([UncertainReal](#page-19-0)) abscissa
- **y** ([UncertainReal](#page-19-0)) ordinate

Note: this function is not defined for uncertain complex numbers (use  $phase()$ )

#### Example:

```
\Rightarrow x = ureal (math.sqrt(3)/2,1)
>>> y = ureal (0.5, 1)\Rightarrow theta = atan2(y, x)
>>> theta
ureal(0.5235987755982989,1.0,inf)
```
(continues on next page)

(continued from previous page)

```
>>> math.degrees( theta.x )
30.000000000000004
```
#### **exp**(*x*)

Uncertain number exponential function

#### **pow**(*x*, *y*)

Uncertain number power function

Raises  $x$  to the power of  $y$ 

#### $\log(x)$

Uncertain number natural logarithm

Note: In the complex case there is one branch cut, from 0 along the negative real axis to  $-\infty$ , continuous from above.

#### **log10**(*x*)

Uncertain number common logarithm (base-10)

Note: In the complex case there is one branch cut, from 0 along the negative real axis to  $-\infty$ , continuous from above.

#### **sqrt**(*x*)

Uncertain number square root function

Note: In the complex case there is one branch cut, from 0 along the negative real axis to  $-\infty$ , continuous from above.

#### $\sinh(x)$

Uncertain number hyperbolic sine function

#### **cosh**(*x*) Uncertain number hyperbolic cosine function

 $\tanh(x)$ 

Uncertain number hyperbolic tangent function

#### **acosh**(*x*)

Uncertain number hyperbolic arc-cosine function

Note: In the complex case there is one branch cut, extending left from 1 along the real axis to  $-\infty$ , continuous from above.

#### $\text{asinh}(x)$

Uncertain number hyperbolic arcsine function

Note: In the complex case there are two branch cuts: one extends from j along the imaginary axis to j∞, continuous from the right; the other extends from −j along the imaginary axis to −j∞, continuous from the left.

#### **atanh**(*x*)

Uncertain number hyperbolic arctangent function

<span id="page-18-4"></span>Note: In the complex case there are two branch cuts: one extends from 1 along the real axis to  $\infty$ , continuous from below; the other extends from -1 along the real axis to  $-\infty$ , continuous from above.

#### **mag\_squared**(*x*)

Return the squared magnitude of x.

Note: If  $x$  is an uncertain number, the magnitude squared is returned as an uncertain real number, otherwise : func: abs  $(x) \times 2$  is returned.

#### <span id="page-18-3"></span>**magnitude**(*x*)

Return the magnitude of x

Note: If x is not an uncertain number type, returns  $ab \circ (x)$ .

#### <span id="page-18-2"></span>**phase**(*z*)

**Parameters z** ([UncertainComplex](#page-21-0)) – an uncertain complex number

Returns the phase in radians

Return type [UncertainReal](#page-19-0)

### <span id="page-18-0"></span>**2.1.2 Uncertain Number Types**

There are two types of uncertain number, one to represent real-valued quantities ([UncertainReal](#page-19-0)) and one to represent real-complex quantities ([UncertainComplex](#page-21-0)).

#### <span id="page-18-1"></span>**Uncertain Real Numbers**

The  $UncertainReal$  class defines an uncertain-number object with the attributes x, u, v and df, to obtain the value, uncertainty, variance and degrees-of-freedom for the uncertain number, respectively.

The function ureal () creates elementary [UncertainReal](#page-19-0) objects. For example,

```
\Rightarrow x = \text{ureal}(1.414141, 0.01)>>> x
ureal(1.414141,0.01,inf)
```
All logical comparison operations (e.g.,  $\lt$ ,  $\gt$ ,  $==$ , etc) are applied to the *value* of an uncertain number. For example,

```
\implies un = ureal(2.5,1)
>>> un > 3
False
\Rightarrow \tan == 2.5True
```
When the value of an  $UncertainReal$  is converted to a [str](https://docs.python.org/3/library/stdtypes.html#str)ing (e.g., by str, or by [print\(\)](https://docs.python.org/3/library/functions.html#print)), the precision depends on the uncertainty. The two least significant digits of the value correspond to the two most significant digits of the standard uncertainty. The value of standard uncertainty is appended to the string in parentheses.

For example,

```
\Rightarrow x = \text{ureal}(1.414141, 0.01)>>> str(x)
'1.414(10)'
>>> print(x)
1.414(10)
```
When an *[UncertainReal](#page-19-0)* is converted to its Python *representation* (e.g., by  $\text{rep}(x)$ ) a string is returned that shows the representation of the elements that define the uncertain number.

#### For example,

```
\Rightarrow x = ureal(1.4/3,0.01,5,label='x')
>>> repr(x)
"ureal(0.4666666666666666,0.01,5.0, label='x')"
```
#### <span id="page-19-0"></span>**class UncertainReal**(*x*, *u\_comp*, *d\_comp*, *i\_comp*, *node=None*)

An [UncertainReal](#page-19-0) holds information about the measured value of a real-valued quantity

#### **conjugate**()

Return the complex conjugate

Return type [UncertainReal](#page-19-0)

#### **df**

Return the degrees of freedom

Return type [float](https://docs.python.org/3/library/functions.html#float)

Note un. df is equivalent to  $dof(un)$ 

#### Example::

```
\Rightarrow \frac{1}{2} ur = ureal(2.5,0.5,3)
>>> ur.df
3.0
```
#### **imag**

Returns the imaginary component

#### **label**

The uncertain-number label

#### Return type [str](https://docs.python.org/3/library/stdtypes.html#str)

Note un. label is equivalent to  $label(un)$ 

#### Example::

```
\Rightarrow x = \text{ureal}(2.5, 0.5, \text{label='x')}>>> x.label
'x'
```

```
>>> label(x)
\ensuremath{^\mathrm{T}\mathnormal{\,\geqslant}\,}
```
#### **real**

Return the real component

**u**

Return the standard uncertainty

Return type [float](https://docs.python.org/3/library/functions.html#float)

Note that un.u is equivalent to uncertainty (un)

<span id="page-20-1"></span> $\Rightarrow$   $\frac{1}{2}$  ur = ureal(2.5,0.5) **>>>** ur.u 0.5

**v**

Return the standard variance

Return type [float](https://docs.python.org/3/library/functions.html#float)

Note that un.  $v$  is equivalent to  $variance$  (un)

Example::

```
\Rightarrow \frac{1}{2} ur = ureal (2.5, 0.5)
>>> ur.v
0.25
```
**x**

Return the value

Return type [float](https://docs.python.org/3/library/functions.html#float)

Note that un  $\cdot$  x is equivalent to  $value$  (un)

Example::

```
\Rightarrow \frac{1}{2} ur = ureal(2.5,0.5)
>>> ur.x
2.5
```
#### <span id="page-20-0"></span>**Uncertain Complex Numbers**

The class  $UncertainComplex$  defines an uncertain-number object with the attributes x, u, v and df, to obtain the value, uncertainty, variance-covariance matrix and degrees-of-freedom, respectively.

The function  $ucomplex()$  creates elementary  $UncertainComplex$  objects, for example

**>>>** z = ucomplex(1.333-0.121212j,(0.01,0.01))

Equality comparison operations (== and !=) are applied to the *value* of uncertain complex numbers. For example,

```
\Rightarrow \Rightarrow uc = ucomplex(3+3j,(1,1))
 \Rightarrow \searrow \searrow 
 True
```
The built-in function [abs\(\)](https://docs.python.org/3/library/functions.html#abs) returns the magnitude of the *value* of the uncertain number (use  $m_{\alpha}$ anitude() if uncertainty propagation is required). For example,

```
\Rightarrow \Rightarrow uc = ucomplex(1+1j,(1,1))
>>> abs(uc)
1.4142135623730951
>>> magnitude(uc)
ureal(1.4142135623730951,0.99999999999999999,inf)
```
When an [UncertainComplex](#page-21-0) is converted to a [str](https://docs.python.org/3/library/stdtypes.html#str)ing (e.g., by the str function or by print ()), the precision depends on the uncertainty.

The lesser of the uncertainties in the real and imaginary components is used for formatting. The two least significant digits of the formated component values will correspond to the two most significant digits of this standard uncertainty. Values of standard uncertainty are appended to the component values in parentheses.

<span id="page-21-1"></span>For example,

```
>>> z = ucomplex(1.333-0.121212j,(0.01,0.002))
>>> print(z)
(1.3330(100)-0.1212(20)j)
```
When an [UncertainComplex](#page-21-0) is converted to its Python *representation* (e.g., by [repr\(\)](https://docs.python.org/3/library/functions.html#repr), a string is returned that shows the representation of the elements that define the uncertain number.

For example,

```
>>> z = ucomplex(1.333-0.121212j,(0.01,0.002))
>>> repr(z)
'ucomplex((1.333-0.121212j), u=[0.01,0.002], r=0.0, df=inf)'
```
#### <span id="page-21-0"></span>**class UncertainComplex**(*r*, *i*)

An [UncertainComplex](#page-21-0) holds information about the measured value of a complex-valued quantity

#### **conjugate**()

Return the complex conjugate

An UncertainComplex object is created by negating the imaginary component.

Return type [UncertainComplex](#page-21-0)

#### **df**

Return the degrees-of-freedom

When the object is not an elementary uncertain number, the effective degrees-of-freedom is calculated using the method described by Willink and Hall in Metrologia 2002, 39, pp 361-369.

#### Return type [float](https://docs.python.org/3/library/functions.html#float)

Note that  $uc.df$  is equivalent to  $dof(uc)$ 

#### Example::

```
>>> uc = ucomplex(1+2j, (.3, .2), 3)>>> uc.df
3.0
```
#### **label**

The *label* attribute

Return type [str](https://docs.python.org/3/library/stdtypes.html#str)

Note that "un.label" is equivalent to  $\text{label}(un)$ 

#### Example::

```
\Rightarrow z = ucomplex(2.5+.3j,(1,1),label='z')
>>> z.label
'z'
```
#### **r**

Return the correlation coefficient between real and imaginary components

Return type [float](https://docs.python.org/3/library/functions.html#float)

**u**

Return standard uncertainties for the real and imaginary components

Return type 2-element sequence of float

Note that  $uc.u$  is equivalent to uncertainty (uc)

```
\Rightarrow uc = ucomplex(1+2j,(.5,.5))
>>> uc.u
StandardUncertainty(real=0.5, imag=0.5)
```
**v**

Return the variance-covariance matrix

The uncertainty of an uncertain complex number can be associated with a 4-element variancecovariance matrix.

Return type 4-element sequence of float

Note that  $uc.v$  is equivalent to  $variance(uc)$ 

Example:

```
>>> uc = ucomplex(1+2j, (.5, .5))>>> uc.v
VarianceCovariance(rr=0.25, ri=0.0, ir=0.0, ii=0.25)
```
**x**

Return the value

Return type [complex](https://docs.python.org/3/library/functions.html#complex)

Note that  $uc \cdot x$  is equivalent to  $value(uc)$ 

#### Example::

```
\Rightarrow uc = ucomplex(1+2j,(.3,.2))
>>> uc.x
(1+2j)
```
### **2.2 Evaluating type-A uncertainty**

A type-A evaluation of uncertainty involves statistical analysis of data. In contrast, a type-B evaluation of uncertainty is obtained without statistical analysis.

<span id="page-22-0"></span>The shorter name ta has been defined as an alias for type\_a, to resolve the names of objects defined in this module.

#### **2.2.1 Sample estimates**

- $\bullet$  [estimate\(\)](#page-23-0) returns an uncertain number defined from the statistics of a sample of data.
- [multi\\_estimate\\_real\(\)](#page-24-0) returns a sequence of related uncertain real numbers defined from the multivariate statistics calculated from a sample of data.
- multi estimate complex() returns a sequence of related uncertain complex numbers defined from the multivariate statistics of a sample of data.
- [estimate\\_digitized\(\)](#page-23-1) returns an uncertain number for the mean of a sample of digitized data.
- mean () returns the mean of a sample of data.
- [standard\\_uncertainty\(\)](#page-26-0) evaluates the standard uncertainty associated with the sample mean.
- standard deviation () evaluates the standard deviation of a sample of data.
- [variance\\_covariance\\_complex\(\)](#page-27-0) evaluates the variance and covariance associated with the mean real component and mean imaginary component of the data.

<span id="page-23-2"></span>Note: Many functions in  $type\ a$  treat data as pure numbers. Sequences of uncertain numbers can be passed to these functions, but only the uncertain-number values will be used.

### **2.2.2 Module contents**

<span id="page-23-0"></span>**estimate**(*seq*, *label=None*, *context=<GTC.context.Context object>*) Return an uncertain number for the mean of the data

Parameters

- **seq** a sequence of data
- **label**  $(str)$  $(str)$  $(str)$  a label for the returned uncertain number

Return type [UncertainReal](#page-19-0) or [UncertainComplex](#page-21-0)

The elements of  $\sec \theta$  may be real numbers, complex numbers, or uncertain real or complex numbers. Note that only the value of uncertain numbers will be used.

In a type-A evaluation, the sample mean provides an estimate of the quantity of interest. The uncertainty in this estimate is the standard deviation of the sample mean (or the sample covariance of the mean, in the complex case).

The function returns an *[UncertainReal](#page-19-0)* when the mean of the data is real, and an [UncertainComplex](#page-21-0) when the mean of the data is complex.

#### Examples:

```
\Rightarrow data = range(15)
>>> type_a.estimate(data)
ureal(7.0,1.1547005383792515,14)
>>> data = [(0.91518731126816899+1.5213442955575518j),
... (0.96572684493613492-0.18547192979059401j),
... (0.23216598132006649+1.6951311687588568j),
... (2.1642786101267397+2.2024333895672563j),
... (1.1812532664590505+0.59062101107787357j),
... (1.2259264339405165+1.1499373179910186j),
... (-0.99422341300318684+1.7359338393131392j),
... (1.2122867690240853+0.32535154897909946j),
... (2.0122536479379196-0.23283009302603963j),
... (1.6770229536619197+0.77195994890476838j)]
>>> type_a.estimate(data)
ucomplex((1.059187840567141+0.9574410497332932j), u=[0.28881665310241805,0.
˓→2655555630050262], r=-4.090655272692547, df=9)
```
<span id="page-23-1"></span>**estimate\_digitized**(*seq*, *delta*, *label=None*, *truncate=False*, *context=<GTC.context.Context object>*)

Return an uncertain number for the mean of digitized data

**Parameters** 

- **seq** (float, [UncertainReal](#page-19-0) or [UncertainComplex](#page-21-0)) data
- $\bullet$  **delta** (*[float](https://docs.python.org/3/library/functions.html#float)*) digitization step size
- **label** ([str](https://docs.python.org/3/library/stdtypes.html#str)) label for uncertain number returned
- **truncate** (*[bool](https://docs.python.org/3/library/functions.html#bool)*) if True, truncation, rather than rounding, is assumed

Return type [UncertainReal](#page-19-0) or [UncertainComplex](#page-21-0)

<span id="page-24-1"></span>A sequence of data that has been formatted with fixed precision can completely conceal a small amount of variability in the original values, or merely obscure that variability.

This function recognises the possible interaction between truncation, or rounding, errors and random errors in the underlying data. The function obtains the mean of the data sequence and evaluates the uncertainty in this mean as an estimate of the mean of the process generating the data.

Set the argument truncate to True if data have been truncated, instead of rounded.

See reference: R Willink, *Metrologia*, 44 (2007) 73-81

#### Examples:

```
# LSD = 0.0001, data varies between -0.0055 and -0.0057\Rightarrow \Rightarrow seq = (-0.0056, -0.0055, -0.0056, -0.0056, -0.0056,\ldots -0.0057, -0.0057, -0.0056, -0.0056, -0.0057, -0.0057)
>>> type_a.estimate_digitized(seq,0.0001)
ureal(-0.005627272727272727,1.9497827808661157e-05,10)
# LSD = 0.0001, data varies between -0.0056 and -0.0057
\Rightarrow \ge seq = (-0.0056, -0.0056, -0.0056, -0.0056, -0.0056,\ldots -0.0057,-0.0057,-0.0056,-0.0056,-0.0057,-0.0057)
>>> type_a.estimate_digitized(seq, 0.0001)
ureal(-0.005636363636363636,1.5212000482437775e-05,10)
# LSD = 0.0001, no spread in data values
>>> seq = (-0.0056, -0.0056, -0.0056, -0.0056, -0.0056, -0.0056,\ldots -0.0056,-0.0056,-0.0056,-0.0056,-0.0056,-0.0056)
>>> type a.estimate digitized(seq,0.0001)
ureal(-0.0056,2.886751345948129e-05,10)
# LSD = 0.0001, no spread in data values, fewer points
\Rightarrow \geq seq = (-0.0056, -0.0056, -0.0056)>>> type_a.estimate_digitized(seq, 0.0001)
ureal(-0.0056,3.291402943021917e-05,2)
```
<span id="page-24-0"></span>**multi\_estimate\_real**(*seq\_of\_seq*, *labels=None*) Return a sequence of uncertain real numbers

Parameters

- **seq\_of\_seq** a sequence of sequences of data
- **labels** a sequence of *str* labels

Return type seq of [UncertainReal](#page-19-0)

The sequences in seq\_of\_seq must all be the same length. Each sequence is associated with a particular quantity and contains a sample of data. An uncertain number for the quantity will be created using the sample of data, using sample statistics. The covariance between different quantities will also be evaluated from the data.

A sequence of elementary uncertain numbers are returned. The uncertain numbers are considered related, allowing a degrees-of-freedom calculations to be performed on derived quantities.

Example:

```
# From Appendix H2 in the GUM
>> V = [5.007, 4.994, 5.005, 4.990, 4.999]\Rightarrow I = [19.663E-3, 19.639E-3, 19.640E-3, 19.685E-3, 19.678E-3]>>> phi = [1.0456,1.0438,1.0468,1.0428,1.0433]
>>> v,i,p = type_a.multi_estimate_real((V,I,phi),labels=('V','I','phi'))
>> v
ureal(4.999,0.0032093613071761794,4, label='V')
>>> i
```
(continues on next page)

(continued from previous page)

```
ureal(0.019661,9.471008394041335e-06,4, label='I')
>>> p
ureal(1.04446,0.0007520638270785368,4, label='phi')
>>> r = v/i * cos(p)>>> rureal(127.73216992810208,0.0710714073969954,4.0)
```
<span id="page-25-0"></span>**multi\_estimate\_complex**(*seq\_of\_seq*, *labels=None*, *context=<GTC.context.Context object>*) Return a sequence of uncertain complex numbers

Parameters

- **seq of seq** a sequence of sequences of data
- **labels** a sequence of *str* labels

Return type a sequence of [UncertainComplex](#page-21-0)

The sequences in  $seq\_of\_seq$  must all be the same length. Each sequence contains a sample of data that is associated with a particular quantity. An uncertain number for the quantity will be created using this data from sample statistics. The covariance between different quantities will also be evaluated from the data.

A sequence of elementary uncertain complex numbers are returned. These uncertain numbers are considered related, allowing a degrees-of-freedom calculations to be performed on derived quantities.

Defines uncertain numbers using the sample statistics, including the sample covariance.

Example:

```
# From Appendix H2 in the GUM
>>> I = [ complex(x) for x in (19.663E-3,19.639E-3,19.640E-3,19.685E-3,19.678E-
\leftrightarrow3) ]
>>> V = [ complex(x) for x in (5.007,4.994,5.005,4.990,4.999)]
>>> P = [ complex(0,p) for p in (1.0456,1.0438,1.0468,1.0428,1.0433) ]
>> v, i, p = type_a.multi\_estimate\_complex( V, I, P) )>>> qet_correlation(v.real, i.real)
-0.355311219817512
>>> z = v/i*exp(p)>>> z.real
ureal(127.73216992810208,0.0710714073969954,4.0)
>>> qet_correlation(z.real,z.imag)
-0.5884297844235157
```
<span id="page-25-1"></span>**mean**(*seq*)

Return the arithmetic mean of data in seq

If seq contains real or uncertain real numbers, a real number is returned.

If seq contains complex or uncertain complex numbers, a complex number is returned.

Example:

```
\Rightarrow data = range(15)
>>> type_a.mean(data)
7.0
```
<span id="page-25-2"></span>**standard\_deviation**(*seq*, *mu=None*) Return the sample standard deviation

Parameters

- **seq** sequence of data
- **mu** the arithmetic mean of seq

<span id="page-26-1"></span>If seq contains real or uncertain real numbers, the sample standard deviation is returned.

If seq contains complex or uncertain complex numbers, the standard deviation in the real and imaginary components is evaluated, as well as the correlation coefficient between the components. The results are returned in a pair of objects: a *[StandardDeviation](#page-37-0)* namedtuple and a correlation coefficient.

Only the values of uncertain numbers are used in calculations.

#### Examples:

```
\Rightarrow data = range(15)
>>> type_a.standard_deviation(data)
4.47213595499958
>>> data = [(0.91518731126816899+1.5213442955575518j),
... (0.96572684493613492-0.18547192979059401j),
... (0.23216598132006649+1.6951311687588568j),
... (2.1642786101267397+2.2024333895672563j),
... (1.1812532664590505+0.59062101107787357j),
... (1.2259264339405165+1.1499373179910186j),
... (-0.99422341300318684+1.7359338393131392j),
... (1.2122867690240853+0.32535154897909946j),
... (2.0122536479379196-0.23283009302603963j),
... (1.6770229536619197+0.77195994890476838j)]
>>> sd,r = type_a.standard_deviation(data)
>>> sd
StandardDeviation(real=0.913318449990377, imag=0.8397604244242309)
>>> r
-0.31374045124595246
```
#### <span id="page-26-0"></span>**standard\_uncertainty**(*seq*, *mu=None*)

Return the standard uncertainty of the sample mean

Parameters

- **seq** sequence of data
- **mu** the arithmetic mean of seq

Return type float or [StandardUncertainty](#page-37-1)

If seq contains real or uncertain real numbers, the standard uncertainty of the sample mean is returned.

If seq contains complex or uncertain complex numbers, the standard uncertainties of the real and imaginary components are evaluated, as well as the sample correlation coefficient are returned in a [StandardUncertainty](#page-37-1) namedtuple

Only the values of uncertain numbers are used in calculations.

Example:

```
\rightarrow \rightarrow data = range(15)
>>> type_a.standard_uncertainty(data)
1.1547005383792515
>>> data = [(0.91518731126816899+1.5213442955575518j),
\ldots (0.96572684493613492-0.18547192979059401j),
... (0.23216598132006649+1.6951311687588568j),
... (2.1642786101267397+2.2024333895672563j),
... (1.1812532664590505+0.59062101107787357j),
... (1.2259264339405165+1.1499373179910186j),
... (-0.99422341300318684+1.7359338393131392j),
... (1.2122867690240853+0.32535154897909946j),
```
(continues on next page)

(continued from previous page)

```
... (2.0122536479379196-0.23283009302603963j),
... (1.6770229536619197+0.77195994890476838j)]
>>> u,r = type_a.standard_uncertainty(data)
>>> u
StandardUncertainty(real=0.28881665310241805, imag=0.2655555630050262)
>>> u.real
0.28881665310241805
>>> r
-0.31374045124595246
```
<span id="page-27-0"></span>**variance\_covariance\_complex**(*seq*, *mu=None*)

Return the sample variance-covariance matrix

Parameters

- **seq** sequence of data
- **mu** the arithmetic mean of seq

Returns a 4-element sequence

If mu is None the mean will be evaluated by  $mean()$ .

seq may contain numbers or uncertain numbers. Only the values of uncertain numbers are used in calculations.

Variance-covariance matrix elements are returned in a [VarianceCovariance](#page-37-2) namedtuple; they can be accessed using the attributes .rr, .ri, ,ir and .ii.

#### Example:

```
>>> data = [(0.91518731126816899+1.5213442955575518j),
... (0.96572684493613492-0.18547192979059401j),
... (0.23216598132006649+1.6951311687588568j),
... (2.1642786101267397+2.2024333895672563j),
... (1.1812532664590505+0.59062101107787357j),
... (1.2259264339405165+1.1499373179910186j),
... (-0.99422341300318684+1.7359338393131392j),
... (1.2122867690240853+0.32535154897909946j),
... (2.0122536479379196-0.23283009302603963j),
... (1.6770229536619197+0.77195994890476838j)]
>>> type_a.variance_covariance_complex(data)
VarianceCovariance(rr=0.8341505910928249, ri=-0.24062910264062262, ir=-0.
˓→24062910264062262, ii=0.7051975704291644)
>>> v = type_a.variance_covariance_complex(data)
>>> v[0]
0.8341505910928249
>>> v.rr
0.8341505910928249
>>> v.ii
0.7051975704291644
```
## **2.3 Evaluating type-B uncertainty**

<span id="page-27-1"></span>The shorter name tb has been defined as an alias for  $type_b$ , to resolve the names of objects in this module.

### **2.3.1 Real-valued problems**

Functions are provided that convert the half-width of a one-dimensional distribution to a standard uncertainty:

- <span id="page-28-2"></span>• [uniform\(\)](#page-28-0)
- [triangular\(\)](#page-28-1)
- [u\\_shaped\(\)](#page-29-0)
- [arcsine\(\)](#page-29-1)

### **2.3.2 Complex-valued problems**

The following functions convert information about two-dimensional distributions into standard uncertainties:

- [uniform\\_ring\(\)](#page-29-2)
- uniform disk()
- [unknown\\_phase\\_product\(\)](#page-29-4)

### **2.3.3 A table of distributions**

The mapping distribution is provided so that the functions above can be selected by name. For example,

```
\Rightarrow a = 1.5
>>> ureal( 1, type_b.distribution['gaussian'](a) )
ureal(1.0,1.5,inf)
>>> ureal( 1, type_b.distribution['uniform'](a) )
ureal(1.0,0.8660254037844387, inf)
>>> ureal( 1, type_b.distribution['arcsine'](a) )
ureal(1.0,1.0606601717798212,inf)
```
Keys to distribution are (case-sensitive):

- 'gaussian'
- 'uniform'
- 'triangular'
- 'arcsine' or 'u\_shaped'
- 'uniform\_ring'
- 'uniform\_disk'

### **2.3.4 Module contents**

#### <span id="page-28-0"></span>**uniform**(*a*)

Return the standard uncertainty for a uniform distribution.

**Parameters**  $a(fload)$  **– the half-width** 

Example:

```
\rightarrow \rightarrow x =  ureal(1, type_b.uniform(1))
>>> x
ureal(1.0,0.5773502691896258,inf)
```
<span id="page-28-1"></span>**triangular**(*a*)

Return the standard uncertainty for a triangular distribution.

```
Parameters a(fload) – the half-width
```
<span id="page-29-5"></span> $\Rightarrow$   $x =$  ureal(1, type\_b.triangular(1)) **>>>** x ureal(1.0,0.4082482904638631, inf)

#### <span id="page-29-0"></span>**u** shaped  $(a)$

Return the standard uncertainty for an arcsine distribution.

**Parameters**  $a(fload)$  – the half-width

#### Example:

```
\rightarrow \times \times = ureal(1, type_b.arcsine(1))
>>> x
ureal(1.0,0.7071067811865475, inf)
```
#### <span id="page-29-1"></span>**arcsine**(*a*)

Return the standard uncertainty for an arcsine distribution.

**Parameters**  $a(fload)$  **– the half-width** 

#### Example:

```
\rightarrow \rightarrow x =  ureal(1, type_b.arcsine(1))
>>> x
ureal(1.0,0.7071067811865475,inf)
```
#### <span id="page-29-2"></span>**uniform\_ring**(*a*)

Return the standard uncertainty for a uniform ring

**Parameters**  $a(fload)$  **– the radius** 

Convert the radius of a uniform ring distribution a to a standard uncertainty

See reference: B D Hall, *Metrologia* 48 (2011) 324-332

#### Example:

```
>>> z = ucomplex( 0, type_b.uniform_ring(1) )
>>> z
ucomplex((0+0j), u=[0.7071067811865475, 0.7071067811865475], r=0.0, df=inf)
```
#### <span id="page-29-3"></span>**uniform\_disk**(*a*)

Return the standard uncertainty for a uniform disk

**Parameters**  $a(fload)$  **– the radius** 

Convert the radius of a uniform disk distribution a to a standard uncertainty.

See reference: B D Hall, *Metrologia* 48 (2011) 324-332

#### Example:

```
>>> z = ucomplex( 0, type_b.uniform_disk(1) )
>>> z
ucomplex((0+0j), u=[0.5, 0.5], r=0.0, df=inf)
```
#### <span id="page-29-4"></span>**unknown\_phase\_product**(*u1*, *u2*)

Return the standard uncertainty for a product when phases are unknown

#### Parameters

- **u1** the standard uncertainty of the first multiplicand
- **u2** the standard uncertainty of the second multiplicand

Obtains the standard uncertainty associated with a complex product when estimates have unknown phase.

The arguments u1 and u2 are the standard uncertainties associated with each multiplicand.

<span id="page-30-3"></span>See reference: B D Hall, *Metrologia* 48 (2011) 324-332

Example:

```
# X = Gamma1 * Gamma2
>>> X = ucomplex( 0, type_b.unknown_phase_product(.1,.1) )
>>> X
ucomplex((0+0j), u=[0.014142135623730954,0.014142135623730954], r=0.0, df=inf)
```
# <span id="page-30-2"></span>**2.4 function module**

### **2.4.1 Utility functions**

Functions complex to seq () and seq to complex () are useful to convert between the matrix representation of complex numbers and Python [complex](https://docs.python.org/3/library/functions.html#complex).

The function  $mean()$  evaluates the mean of a sequence.

### **2.4.2 Module contents**

#### <span id="page-30-0"></span>**complex\_to\_seq**(*z*)

Transform a complex number into a 4-element sequence

Parameters **z** – a number

If  $z = x + yj$ , then an array of the form  $[[x,-y],[y,x]]$  can be used to represent z in matrix computations.

Examples::

```
>>> import numpy
\Rightarrow z = 1 + 2j>>> function.complex_to_seq(z)
(1.0, -2.0, 2.0, 1.0)
```

```
>>> m = numpy.array( function.complex_to_seq(z) )
\Rightarrow m.shape = (2, 2)>>> print( m )
[[ 1. -2.]
 [ 2. 1.]]
```
#### <span id="page-30-1"></span>**seq\_to\_complex**(*seq*)

Transform a 4-element sequence into a complex number

Parameters **seq** – a 4-element sequence

Raises **[RuntimeError](https://docs.python.org/3/library/exceptions.html#RuntimeError)** – if seq is ill-conditioned

If  $z = x + y$ ; then an array of the form  $[[x,-y],[y,x]]$  can be used to represent z in matrix computations.

Examples:

```
>>> import numpy
\Rightarrow \text{seq} = (1, -2, 2, 1)>>> z = function.seq_to_complex( seq )
>>> z
(1+2j)\Rightarrow a = numpy.array((1, -2, 2, 1))
\Rightarrow a.shape = 2,2
```
(continues on next page)

(continued from previous page)

```
>>> a
array([[ 1, -2],
      [ 2, 1]>>> z = function.seq_to_complex(a)
>>> z
(1+2j)
```
<span id="page-31-0"></span>**mean**(*seq*)

Return the arithmetic mean of the elements in *seq*

Parameters **seq** – a sequence, or iterable, of numbers or uncertain numbers

If the elements of seq are uncertain numbers, an uncertain number is returned.

Example

```
\Rightarrow \Rightarrow \text{seq} = [ \text{ured}(1,1), \text{ured}(2,1), \text{ured}(3,1) ]>>> function.mean(seq)
ureal(2.0,0.5773502691896257,inf)
```
# **2.5 Reporting functions**

This module provides functions to facilitate the reporting of information about calculations.

<span id="page-31-1"></span>The shorter name rp has been defined as an alias for  $reporting$ , to resolve the names of objects defined in this module.

### **2.5.1 Reporting functions**

- The function  $budget()$  produces an uncertainty budget.
- The function k  $factor()$  returns the coverage factor used for real-valued problems (based on the Student-t distribution).
- The function  $k\bar{t}$  o dof() returns the degrees of freedom corresponding to a given coverage factor and coverage probability.
- The function  $k2$  factor sq() returns coverage factor squared for the complex-valued problem.
- The function  $k2\text{ to }dof$  () returns the degrees of freedom corresponding to a given coverage factor and coverage probability in complex-valued problems.
- Functions  $u_bar()$  and  $v_bar()$  return summary values for matrix results associated with 2-D uncertainty.

### **2.5.2 Uncertainty functions**

• The function  $u_{\text{1}}$  component () returns the signed component of uncertainty in one uncertain number due to uncertainty in another.

### **2.5.3 Type functions**

- The function  $is\_vreal$  () can be used to identify uncertain real numbers.
- The function  $is\_ucomplex$  () can be used to identify uncertain complex numbers.

### <span id="page-32-2"></span>**2.5.4 Module contents**

<span id="page-32-0"></span>**budget**(*y*, *influences=None*, *key='u'*, *reverse=True*, *trim=0.01*, *max\_number=None*) Return a sequence of label-component of uncertainty pairs

#### Parameters

- **y** ([UncertainReal](#page-19-0) or [UncertainComplex](#page-21-0)) an uncertain number
- **influences** a sequence of uncertain numbers
- **key** the list sorting key
- **reverse**  $(bood)$  determines sorting order (forward or reverse)
- $\cdot$  **trim** remove components of uncertainty that are less than  $\tau$  rim times the largest component
- **max** number return no more than max number components

A sequence of [Influence](#page-37-3) namedtuples is returned, each with the attributes label and u for a component of uncertainty (see  $component($ ).

The argument influences can be used to select the influences are that reported.

The argument key can be used to order the sequence by the component of uncertainty or the label (u or label).

The argument reverse controls the sense of ordering.

The argument  $t \sin$  can be used to set a minimum relative magnitude of components returned. Set  $t \sin$ =0 for a complete list.

The argument max\_number can be used to restrict the number of components returned.

#### Example:

```
\Rightarrow x1 = ureal(1,1,label='x1')
\Rightarrow x2 = ureal(2,0.5,label='x2')
\Rightarrow x3 = ureal(3,0.1,label='x3')
\Rightarrow y = (x1 - x2) / x3>>> for l,u in reporting.budget(y):
\ldots print ("{0}: {1:G}".format (1, u))
...
x1: 0.333333
x2: 0.166667
x3: 0.0111111
>>> for l,u in reporting.budget(y,reverse=False):
... print("{0}: {1:G}".format(1,u))
...
x3: 0.0111111
x2: 0.166667
x1: 0.333333
```
#### <span id="page-32-1"></span>**k**  $factor$  (*df=inf*,  $p=95$ )

Return the a coverage factor for an uncertainty interval

**Parameters** 

- **df**  $(fload)$  the degrees-of-freedom  $(>1)$
- $p(int or float) the coverage probability (\%)$  $p(int or float) the coverage probability (\%)$  $p(int or float) the coverage probability (\%)$  $p(int or float) the coverage probability (\%)$  $p(int or float) the coverage probability (\%)$

Evaluates the coverage factor for an uncertainty interval with coverage probability p and degrees-of-freedom df based on the Student t-distribution.

<span id="page-33-4"></span>**>>>** reporting.k\_factor(3) 3.182446305284263

#### <span id="page-33-1"></span>**k\_to\_dof**(*k*, *p=95*)

Return the dof corresponding to a univariate coverage factor *k*

#### Parameters

• **k**  $(f \text{load})$  – coverage factor (>0)

• **p** ([int](https://docs.python.org/3/library/functions.html#int) or  $f$ loat) – coverage probability  $(\%)$ 

Evaluates the degrees-of-freedom given a coverage factor for an uncertainty interval with coverage probability p based on the Student t-distribution.

#### Example:

```
>>> reporting.k_to_dof(2.0,95)
60.43756442698591
```
#### <span id="page-33-2"></span>**k2\_factor\_sq**(*df=inf*, *p=95*)

Return a squared coverage factor for an elliptical uncertainty region

#### Parameters

- **df**  $(fload)$  the degrees-of-freedom  $(>=2)$
- $p(int or float) the coverage probability (\%)$  $p(int or float) the coverage probability (\%)$  $p(int or float) the coverage probability (\%)$  $p(int or float) the coverage probability (\%)$  $p(int or float) the coverage probability (\%)$

Evaluates the square of the coverage factor for an elliptical uncertainty region with coverage probability p and df degrees of freedom based on the F-distribution.

#### Example:

```
>>> reporting.k2_factor_sq(3)
    56.99999999999994
```
#### <span id="page-33-3"></span>**k2** to dof  $(k2, p=95)$

Return the dof corresponding to a bivariate coverage factor *k2*

#### Parameters

- **k2**  $(f$ loat) coverage factor  $(>0)$
- **p** ([int](https://docs.python.org/3/library/functions.html#int) or [float](https://docs.python.org/3/library/functions.html#float)) coverage probability (%)

Evaluates a number of degrees-of-freedom given a coverage factor for an elliptical uncertainty region with coverage probability  $\circ$  based on the F-distribution.

#### Example:

```
>>> reporting.k2_to_dof(2.6,95)
34.35788424389927
```
#### <span id="page-33-0"></span>**u\_component**(*y*, *x*)

Return the component of uncertainty in  $y$  due to  $x$ 

If  $x$  and  $y$  are uncertain real numbers, return a float.

If y or  $x$  is an uncertain complex number, return a 4-element sequence of float, containing the components of the uncertainty matrix.

Otherwise, return 0.

```
\Rightarrow x = \text{ureal}(3,1)>>> y = 3 * x
>>> reporting.u_component(y,x)
3.0
\Rightarrow \Rightarrow q = ucomplex(2,1)
\Rightarrow \Rightarrow r = ucomplex(3,1)
>>> z = q * r
>>> reporting.u_component(z,q)
ComponentOfUncertainty(rr=3.0, ri=-0.0, ir=0.0, ii=3.0)
\Rightarrow \Rightarrow q = ucomplex(2,1)
>>> z = magnitude(q) # uncertain real numbers
>>> reporting.u_component(z,q)
ComponentOfUncertainty(rr=1.0, ri=0.0, ir=0.0, ii=0.0)
```
#### <span id="page-34-2"></span>is  $$

Return True if x is an uncertain real number

#### Example:

```
\Rightarrow x = \text{ureal}(1,1)>>> reporting.is_ureal(x)
True
```
#### <span id="page-34-3"></span>**is\_ucomplex**(*z*)

Return True if z is an uncertain complex number

#### Example:

```
\Rightarrow z = ucomplex(1+2j,(0.1,0.2))
>>> reporting.is_ucomplex(z)
True
```
### <span id="page-34-1"></span>**v**  $bar(cv)$

Return the trace of cv divided by 2

```
Parameters cv (4-element sequence of float) – a variance-covariance matrix
```
#### Returns float

Example:

```
\Rightarrow x1 = 1-.5j
>>> x2 = .2+7.1j
>>> z1 = ucomplex(x1,(1,.2))
>>> z2 = ucomplex(x2,(.2,1))
>>> y = z1 * z2
>>> y.v
VarianceCovariance(rr=2.3464, ri=1.8432, ir=1.8432, ii=51.4216)
>>> reporting.v_bar(y.v)
26.884
```
#### <span id="page-34-0"></span>**u\_bar**(*ucpt*)

Return the magnitude of a component of uncertainty

Parameters ucpt ([float](https://docs.python.org/3/library/functions.html#float) or 4-element sequence of float) - a component of uncertainty

If ucpt is a sequence, return the root-sum-square of the elements divided by  $\sqrt{2}$ 

If ucpt is a number, return the absolute value.

```
\Rightarrow x1 = 1-.5j
\Rightarrow x2 = .2 + 7.1j\Rightarrow z1 = ucomplex(x1,1)
\Rightarrow z^2 = ucomplex(x2,1)
>>> y = z1 * z2
\Rightarrow \frac{dy}{dz} = reporting.u_component(y,z1)
>>> dy_dz1
ComponentOfUncertainty(rr=0.2, ri=-7.1, ir=7.1, ii=0.2)
>>> reporting.u_bar(dy_dz1)
7.102816342831905
```
### <span id="page-35-1"></span>**2.6 persistence module**

### **2.6.1 Class**

An *[Archive](#page-35-0)* object can be used to marshal a set of uncertain numbers for storage, or restore a set of uncertain numbers from storage.

Python pickle is used for the storage mechanism.

### **2.6.2 Functions**

An archive can be pickled and stored in a file, or a string.

Functions for storing and retrieving a pickled archive file are

- [load\(\)](#page-36-0)
- [dump\(\)](#page-36-1)

Functions for storing and retrieving a pickled archive string are

- [dumps\(\)](#page-36-2)
- [loads\(\)](#page-37-4)

### **2.6.3 Module contents**

#### <span id="page-35-0"></span>**class Archive**

An *[Archive](#page-35-0)* object can be used to marshal a set of uncertain numbers for storage, or restore a set of uncertain numbers from storage.

**\_\_getitem\_\_**(*key*)

Extract an uncertain number

*key* - the name of the archived number

**\_\_len\_\_**()

Return the number of entries

```
__setitem__(key, value)
```
Add an uncertain number to the archive

```
\Rightarrow a = Archive()
\Rightarrow x =  ureal(1,1)
\Rightarrow \frac{1}{2} = ureal(2,1)
\Rightarrow a['x'] = x
\Rightarrow a<sup>['fred'] = y</sup>
```
#### <span id="page-36-3"></span>**add**(*\*\*kwargs*)

Add entries name  $=$  uncertain-number to the archive

Example:

```
\Rightarrow a = Archive()
\Rightarrow x =  ureal(1,1)
>>> y = \text{ureal}(2, 1)>>> a.add(x=x,fred=y)
```
#### **extract**(*\*args*)

Extract one or more uncertain numbers

Parameters **args** – names of archived uncertain numbers

If just one name is given, a single uncertain number is returned, otherwise a sequence of uncertain numbers is returned.

#### # Example:

```
\gg x, fred = a.extract('x','fred')
# >>> harry = a.extract('harry')
```
#### **items**()

Return a list of name -to- uncertain-number pairs

### **iteritems**()

Return an iterator of name -to- uncertain-number pairs

#### **iterkeys**()

Return an iterator for names

#### **itervalues**()

Return an iterator for uncertain numbers

#### **keys**()

Return a list of names

#### **values**()

Return a list of uncertain numbers

#### <span id="page-36-0"></span>**load**(*file*)

Load an archive from a file

#### Parameters **file** – a file object opened in binary read mode (with 'rb')

Several archives can be extracted from one file by repeatedly calling this function.

#### <span id="page-36-1"></span>**dump**(*file*, *ar*)

Save an archive in a file

#### Parameters

- **file** a file object opened in binary write mode (with 'wb')
- **ar** an [Archive](#page-35-0) object

Several archives can be saved in a file by repeated use of this function.

#### <span id="page-36-2"></span>**dumps**(*ar*, *protocol=4*)

Return a string representation of the archive

#### Parameters

- **ar** an [Archive](#page-35-0) object
- **protocol** encoding type

Possible values for protocol are described in the Python documentation for the 'pickle' module.

protocol=0 creates an ASCII string, but note that many (special) linefeed characters are embedded.

<span id="page-37-5"></span><span id="page-37-4"></span>**loads**(*s*)

Return an archive object restored from a string representation

```
Parameters s - a string created by dumps ()
```
# **2.7 named-tuples**

A number of [namedtuple](https://docs.python.org/3/library/collections.html#collections.namedtuple) class are used in GTC to return the results of calculations.

#### **class VarianceAndDof**(*cv*, *df*)

[namedtuple](https://docs.python.org/3/library/collections.html#collections.namedtuple): Values of the variance and degrees of freedom.

#### **cv**

Variance.

#### **df**

[float](https://docs.python.org/3/library/functions.html#float): Degrees of freedom.

#### <span id="page-37-2"></span>**class VarianceCovariance**(*rr*, *ri*, *ir*, *ii*)

[namedtuple](https://docs.python.org/3/library/collections.html#collections.namedtuple): Values of variance-covariance for a complex quantity

#### **rr**

[float](https://docs.python.org/3/library/functions.html#float): variance in the real component

### **ri**

[float](https://docs.python.org/3/library/functions.html#float): covariance between th real and imaginary components

#### **ir**

[float](https://docs.python.org/3/library/functions.html#float): covariance between th real and imaginary components

#### **ii**

[float](https://docs.python.org/3/library/functions.html#float): variance in the imaginary component

#### <span id="page-37-1"></span>**class StandardUncertainty**(*real*, *imag*)

[namedtuple](https://docs.python.org/3/library/collections.html#collections.namedtuple): Standard uncertainty values of a complex quantity

#### **real**

[float](https://docs.python.org/3/library/functions.html#float): standard uncertainty in the real component

#### **imag**

[float](https://docs.python.org/3/library/functions.html#float): standard uncertainty in the imaginary component

#### <span id="page-37-0"></span>**class StandardDeviation**(*real*, *imag*)

[namedtuple](https://docs.python.org/3/library/collections.html#collections.namedtuple): Standard deviation values of a complex quantity

#### **real**

[float](https://docs.python.org/3/library/functions.html#float): standard deviation in the real component

#### **imag**

[float](https://docs.python.org/3/library/functions.html#float): standard deviation in the imaginary component

#### **class ComponentOfUncertainty**(*rr*, *ri*, *ir*, *ii*)

[namedtuple](https://docs.python.org/3/library/collections.html#collections.namedtuple): Component of uncertainty values for a complex quantity

#### **rr**

[float](https://docs.python.org/3/library/functions.html#float): real component with respect to real component

### **ri**

[float](https://docs.python.org/3/library/functions.html#float): real component with respect to imaginary component

#### **ir**

[float](https://docs.python.org/3/library/functions.html#float): imaginary component with respect to real component

#### <span id="page-37-3"></span>**ii**

[float](https://docs.python.org/3/library/functions.html#float): imaginary component with respect to imaginary component

### <span id="page-38-2"></span>**class Influence**(*label*, *u*)

[namedtuple](https://docs.python.org/3/library/collections.html#collections.namedtuple): label and value of a component of uncertainty

#### **label**

[str](https://docs.python.org/3/library/stdtypes.html#str): influence quantity label

#### **u**

[float](https://docs.python.org/3/library/functions.html#float): component of uncertainty due to influence quantity

#### <span id="page-38-0"></span>**class CovarianceMatrix**(*rr*, *ri*, *ir*, *ii*)

[namedtuple](https://docs.python.org/3/library/collections.html#collections.namedtuple): Values of covariance for a pair of quantities x and y

#### **rr**

[float](https://docs.python.org/3/library/functions.html#float): covariance between x.real and y.real

**ri**

[float](https://docs.python.org/3/library/functions.html#float): covariance between x.real and y.imag

#### **ir**

[float](https://docs.python.org/3/library/functions.html#float): covariance between x.imag and y.real

#### **ii**

[float](https://docs.python.org/3/library/functions.html#float): covariance between x. imag and y. imag

#### <span id="page-38-1"></span>**class CorrelationMatrix**(*rr*, *ri*, *ir*, *ii*)

[namedtuple](https://docs.python.org/3/library/collections.html#collections.namedtuple): Correlation coefficients for a pair of quantities x and y

### **rr**

[float](https://docs.python.org/3/library/functions.html#float): correlation between x.real and y.real

#### **ri**

[float](https://docs.python.org/3/library/functions.html#float): correlation between x.real and y.imag

#### **ir**

[float](https://docs.python.org/3/library/functions.html#float): correlation between x.imag and y.real

#### **ii**

[float](https://docs.python.org/3/library/functions.html#float): correlation between x.imag and y.imag

# CHAPTER 3

### Release Notes

## <span id="page-40-0"></span>**3.1 License**

MIT License

Copyright (c) 2018 Measurement Standards Laboratory of New Zealand

Permission is hereby granted, free of charge, to any person obtaining a copy of this software and associated documentation files (the "Software"), to deal in the Software without restriction, including without limitation the rights to use, copy, modify, merge, publish, distribute, sublicense, and/or sell copies of the Software, and to permit persons to whom the Software is furnished to do so, subject to the following conditions:

The above copyright notice and this permission notice shall be included in all copies or substantial portions of the Software.

THE SOFTWARE IS PROVIDED "AS IS", WITHOUT WARRANTY OF ANY KIND, EXPRESS OR IMPLIED, INCLUDING BUT NOT LIMITED TO THE WARRANTIES OF MERCHANTABILITY, FITNESS FOR A PARTICULAR PURPOSE AND NONINFRINGEMENT. IN NO EVENT SHALL THE AUTHORS OR COPYRIGHT HOLDERS BE LIABLE FOR ANY CLAIM, DAMAGES OR OTHER LIABILITY, WHETHER IN AN ACTION OF CONTRACT, TORT OR OTHERWISE, ARISING FROM, OUT OF OR IN CONNECTION WITH THE SOFTWARE OR THE USE OR OTHER DEALINGS IN THE SOFTWARE.

## **3.2 Developers**

- Blair Hall
- Joseph Borbely

# **3.3 Release Notes**

### **3.3.1 Version 1.0.0 (2018.11.16)**

The initial release of the Python code version of the GUM Tree Calculator.

The source code was derived from the stand-alone GUM Tree Calculator version 0.9.11, which is available from the MSL [web site](https://www.measurement.govt.nz/resources) . The new version has made some significant changes to the data structures used, with accompanying changes to the underlying algorithms.

The application programmer interface in GTC 1.0.0 remains very close to that provided in GTC 0.9.11, although not all functions in GTC 0.9.11 are available yet. It is our intention to provide the remainder in forthcoming releases.

The most significant change has been to the method of storing uncertain numbers. The archive module in GTC 0.9.11 was replaced in GTC 1.0.0 by the persistence module. So, archives created using GTC 0.9.11 are not interchangeable with GTC 1.0.0.

# **3.4 Indices and tables**

- genindex
- modindex

Python Module Index

# <span id="page-42-0"></span>c

core, [7](#page-10-1)

# f

function, [27](#page-30-2)

# p

persistence, [32](#page-35-1)

# r

reporting, [28](#page-31-1)

# t

type\_a, [19](#page-22-0) type\_b, [24](#page-27-1)

### Index

# Symbols

\_\_getitem\_\_() (Archive method), [32](#page-35-2) \_\_len\_\_() (Archive method), [32](#page-35-2) \_\_setitem\_\_() (Archive method), [32](#page-35-2)

# A

acos() (in module core), [13](#page-16-0) acosh() (in module core), [14](#page-17-0) add() (Archive method), [32](#page-35-2) Archive (class in persistence), [32](#page-35-2) arcsine() (in module type\_b), [26](#page-29-5) asin() (in module core), [13](#page-16-0) asinh() (in module core), [14](#page-17-0) atan() (in module core), [13](#page-16-0) atan2() (in module core), [13](#page-16-0) atanh() (in module core), [14](#page-17-0)

# B

budget() (in module reporting), [29](#page-32-2)

# C

complex to seq() (in module function),  $27$ component() (in module core), [11](#page-14-2) ComponentOfUncertainty (class in named\_tuples), [34](#page-37-5) conjugate() (UncertainComplex method), [18](#page-21-1) conjugate() (UncertainReal method), [16](#page-19-1) constant() (in module core), [9](#page-12-2) core (module), [7](#page-10-4) CorrelationMatrix (class in named\_tuples), [35](#page-38-2) cos() (in module core), [13](#page-16-0) cosh() (in module core), [14](#page-17-0) CovarianceMatrix (class in named\_tuples), [35](#page-38-2) cv (VarianceAndDof attribute), [34](#page-37-5)

# D.

df (UncertainComplex attribute), [18](#page-21-1) df (UncertainReal attribute), [16](#page-19-1) df (VarianceAndDof attribute), [34](#page-37-5) dof() (in module core), [10](#page-13-3) dump() (in module persistence), [33](#page-36-3) dumps() (in module persistence), [33](#page-36-3)

# E

estimate() (in module type\_a), [20](#page-23-2)

estimate digitized() (in module type  $a$ ), [20](#page-23-2) exp() (in module core), [14](#page-17-0) extract() (Archive method), [33](#page-36-3)

### F

function (module), [27](#page-30-3)

# G

get correlation() (in module core), [11](#page-14-2) get\_covariance() (in module core), [11](#page-14-2)

### I

ii (ComponentOfUncertainty attribute), [34](#page-37-5) ii (CorrelationMatrix attribute), [35](#page-38-2) ii (CovarianceMatrix attribute), [35](#page-38-2) ii (VarianceCovariance attribute), [34](#page-37-5) imag (StandardDeviation attribute), [34](#page-37-5) imag (StandardUncertainty attribute), [34](#page-37-5) imag (UncertainReal attribute), [16](#page-19-1) Influence (class in named\_tuples), [34](#page-37-5) ir (ComponentOfUncertainty attribute), [34](#page-37-5) ir (CorrelationMatrix attribute), [35](#page-38-2) ir (CovarianceMatrix attribute), [35](#page-38-2) ir (VarianceCovariance attribute), [34](#page-37-5) is\_ucomplex() (in module reporting), [31](#page-34-4) is ureal() (in module reporting),  $31$ items() (Archive method), [33](#page-36-3) iteritems() (Archive method), [33](#page-36-3) iterkeys() (Archive method), [33](#page-36-3) itervalues() (Archive method), [33](#page-36-3)

# K

k2\_factor\_sq() (in module reporting), [30](#page-33-4) k2\_to\_dof() (in module reporting), [30](#page-33-4) k factor() (in module reporting), [29](#page-32-2) k to  $dof()$  (in module reporting), [30](#page-33-4) keys() (Archive method), [33](#page-36-3)

## L

label (Influence attribute), [35](#page-38-2) label (UncertainComplex attribute), [18](#page-21-1) label (UncertainReal attribute), [16](#page-19-1) label() (in module core), [11](#page-14-2)

load() (in module persistence), [33](#page-36-3) loads() (in module persistence), [34](#page-37-5) log() (in module core), [14](#page-17-0) log10() (in module core), [14](#page-17-0)

# M

mag\_squared() (in module core), [15](#page-18-4) magnitude() (in module core), [15](#page-18-4) mean() (in module function), [28](#page-31-2) mean() (in module type\_a), [22](#page-25-3) multi\_estimate\_complex() (in module type\_a), [22](#page-25-3) multi\_estimate\_real() (in module type\_a), [21](#page-24-1) multiple\_ucomplex() (in module core), [8](#page-11-1) multiple\_ureal() (in module core), [7](#page-10-4)

## P

persistence (module), [32](#page-35-2) phase() (in module core), [15](#page-18-4) pow() (in module core), [14](#page-17-0)

# R

r (UncertainComplex attribute), [18](#page-21-1) real (StandardDeviation attribute), [34](#page-37-5) real (StandardUncertainty attribute), [34](#page-37-5) real (UncertainReal attribute), [16](#page-19-1) reporting (module), [28](#page-31-2) result() (in module core), [12](#page-15-1) ri (ComponentOfUncertainty attribute), [34](#page-37-5) ri (CorrelationMatrix attribute), [35](#page-38-2) ri (CovarianceMatrix attribute), [35](#page-38-2) ri (VarianceCovariance attribute), [34](#page-37-5) rr (ComponentOfUncertainty attribute), [34](#page-37-5) rr (CorrelationMatrix attribute), [35](#page-38-2) rr (CovarianceMatrix attribute), [35](#page-38-2) rr (VarianceCovariance attribute), [34](#page-37-5)

# S

seq\_to\_complex() (in module function), [27](#page-30-3) set correlation() (in module core), [12](#page-15-1) sin() (in module core), [13](#page-16-0) sinh() (in module core), [14](#page-17-0) sqrt() (in module core), [14](#page-17-0) standard\_deviation() (in module type\_a), [22](#page-25-3) standard\_uncertainty() (in module type\_a), [23](#page-26-1) StandardDeviation (class in named\_tuples), [34](#page-37-5) StandardUncertainty (class in named\_tuples), [34](#page-37-5)

# T

tan() (in module core), [13](#page-16-0) tanh() (in module core), [14](#page-17-0) triangular() (in module type\_b), [25](#page-28-2) type\_a (module), [19](#page-22-1) type\_b (module), [24](#page-27-2)

# U

u (Influence attribute), [35](#page-38-2) u (UncertainComplex attribute), [18](#page-21-1) u (UncertainReal attribute), [16](#page-19-1) u bar() (in module reporting),  $31$ u\_component() (in module reporting), [30](#page-33-4) u\_shaped() (in module type\_b), [26](#page-29-5) ucomplex() (in module core), [9](#page-12-2) UncertainComplex (class in lib), [18](#page-21-1) UncertainReal (class in lib), [16](#page-19-1) uncertainty() (in module core), [10](#page-13-3) uniform() (in module type\_b), [25](#page-28-2) uniform\_disk() (in module type\_b), [26](#page-29-5) uniform\_ring() (in module type\_b), [26](#page-29-5) unknown\_phase\_product() (in module type\_b), [26](#page-29-5) ureal() (in module core), [7](#page-10-4)

# $\overline{V}$

v (UncertainComplex attribute), [19](#page-22-1) v (UncertainReal attribute), [17](#page-20-1) v\_bar() (in module reporting), [31](#page-34-4) value() (in module core), [9](#page-12-2) values() (Archive method), [33](#page-36-3) variance() (in module core), [10](#page-13-3) variance\_covariance\_complex() (in module type\_a), [24](#page-27-2) VarianceAndDof (class in named\_tuples), [34](#page-37-5) VarianceCovariance (class in named\_tuples), [34](#page-37-5)

# X

x (UncertainComplex attribute), [19](#page-22-1)

x (UncertainReal attribute), [17](#page-20-1)